## *Modificadores de acceso*

Se pueden establecer distintos niveles de encapsulación para los miembros de una clase (atributos y operaciones) en función de desde dónde queremos que se pueda acceder a ellos:

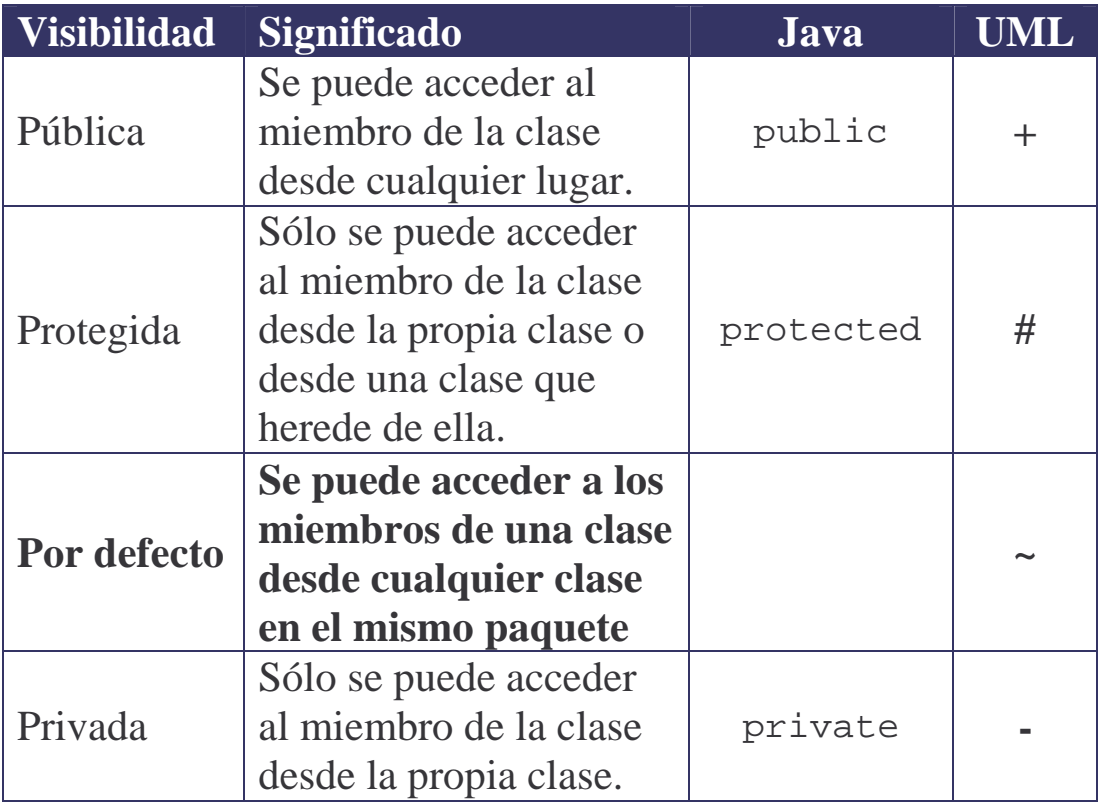

La encapsulación

permite agrupar datos y operaciones en un objeto, de tal forma los detalles del objeto se ocultan a sus usuarios (ocultamiento de información):

A un objeto se accede a través de sus métodos públicos (su **interfaz**), por lo que no es necesario conocer su **implementación**. Para encapsular el estado de un objeto,

sus atributos se declaran como variables de instancia privadas.

```
package economics;
public class Costes
\left\{ \right.private double costeInicial;
  private double costeMarginal;
  …
}
```
Como consecuencia, se han de emplear métodos get para permitir que se pueda acceder al estado de un objeto:

```
public class Costes…
  public double getCosteInicial ()
  \left\{ \right.return costeInicial;
  }
  public double getCosteMarginal ()
  \left\{ \right.return costeMarginal;
  }
```
Si queremos permitir que se pueda modificar el estado de un objeto desde el exterior, implementaremos métodos set:

```
public class Costes…
  public void setCosteInicial (double inicial)
  \left\{ \right.this.costeInicial = inicial;
  }
  public void setCosteMarginal (double marginal)
  \left\{ \right.this.costeMarginal = marginal;
  }
```
## OBSERVACIONES FINALES:

- $\downarrow$  Que los miembros de una clase sean privados quiere decir que no se puede acceder a ellos desde el exterior de la clase (ni siquiera desde sus propias subclases), lo que permite mantener la encapsulación de los objetos.
- La visibilidad protegida relaja esta restricción ya que permite acceder a los miembros de una clase desde sus subclases.

No obstante, su uso tiende a crear jerarquías de clases fuertemente acopladas, algo que procuraremos evitar.

```
public class Figura
{
  protected double x;
  protected double y;
  protected Color color;
  protected Panel panel;
  …
}
public class Cuadrado extends Figura
{
  …
  // Desde cualquier sitio de la implementación
  // de la clase Cuadrado se puede acceder a los
  // miembros protegidos de la clase Figura
  …
}
    p.ej. Si tuviésemos que localizar un error que afectase
         al color de la figura no bastaría con examinar el
         código de la clase Figura. También tendríamos
         que analizar el uso que se hace del atributo color
         en todas las subclases de Figura.
```